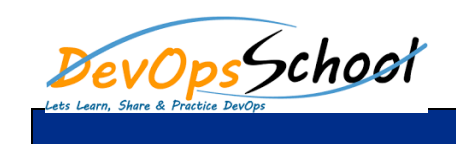

## **Artifactory Intermediate Training Francipal Curriculum 2 Day**

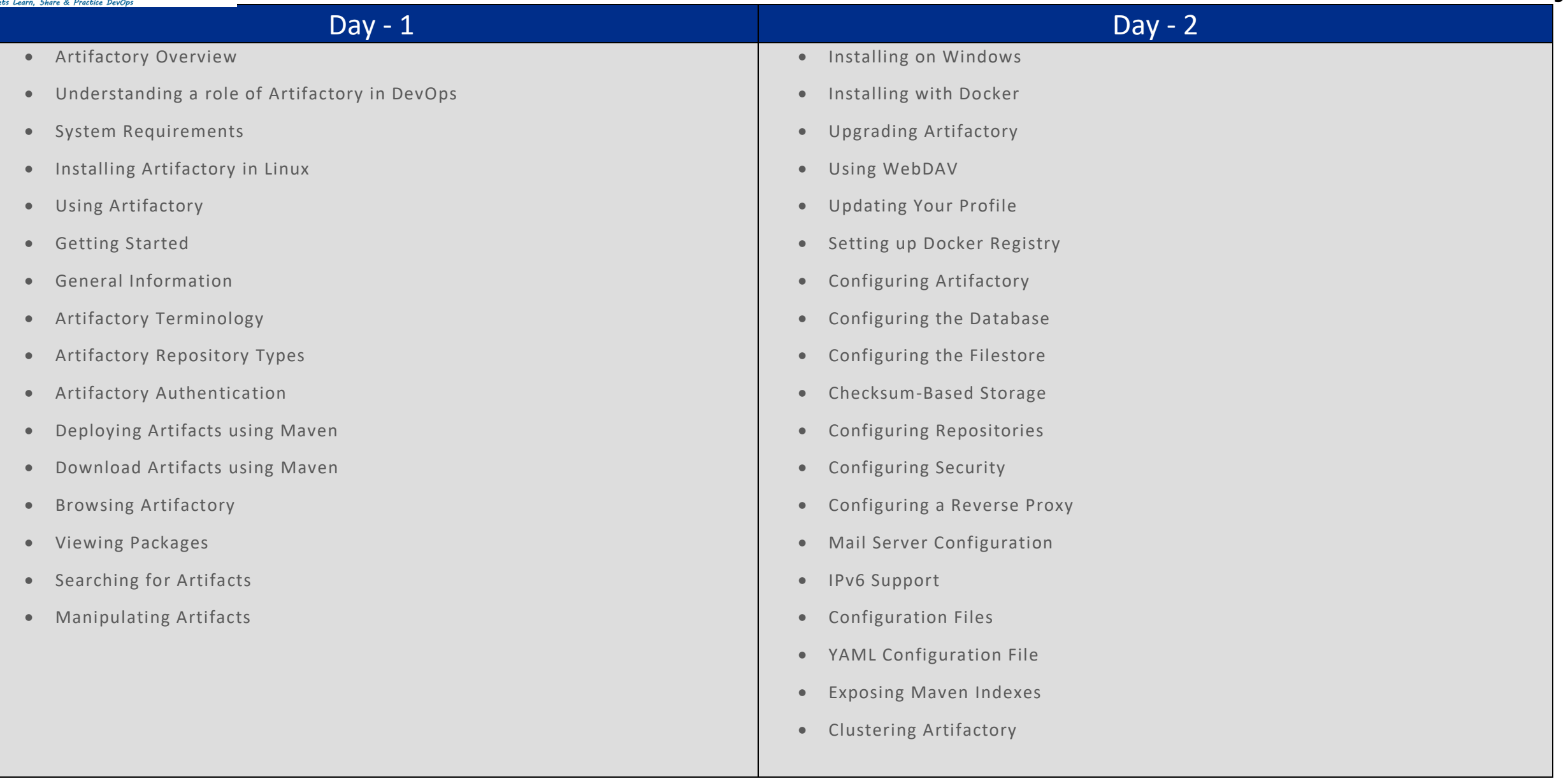